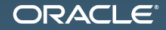

#### JDK 8: Молот Лямбд Что нового в библиотеках

Алексей Шипилёв aleksey.shipilev@oracle.com, @shipilev

MAKE THE<br>FUTURE **JAVA** 

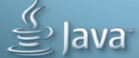

The following is intended to outline our general product direction. It is intended for information purposes only, and may not be incorporated into any contract. It is not a commitment to deliver any material, code, or functionality, and should not be relied upon in making purchasing decisions. The development, release, and timing of any features or functionality described for Oracle's products remains at the sole discretion of Oracle.

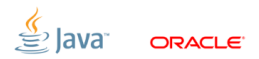

#### [Введение](#page-2-0)

<span id="page-2-0"></span>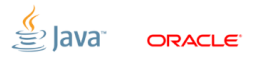

## [Введение:](#page-2-0) про доклады

JDK 8: Я, лямбда:

- доклад про лямбды как самостоятельную языковую фичу
	- **a** lambda expressions
	- $\blacksquare$  method references
- JDK 8: Молот лямбд: (← вы здесь)
	- доклад про то, что лямбды ещё изменили в Java и JDK
		- **more**  $\lambda$ -accepting methods in JDK
		- default methods in interfaces
		- static methods in interfaces
		- $\blacksquare$  streams (a.k.a. bulk collection operations)

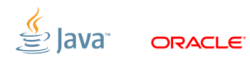

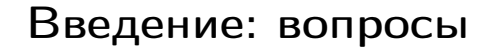

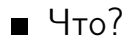

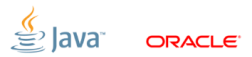

```
Введение: вопросы
```
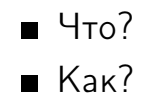

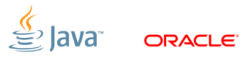

```
Введение: вопросы
```
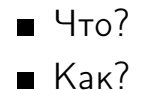

Зачем?

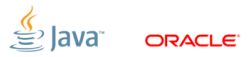

```
Введение: вопросы
```
- $H = 4T<sub>0</sub>$
- $Kak?$
- Зачем?
- $\blacksquare$  Почему?

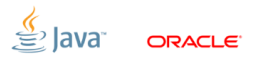

```
Введение: вопросы
```
- $H = 4T<sub>0</sub>$
- $K$ ак?
- Зачем?
- $\blacksquare$  Почему?
- <del>Почему бы не?</del>

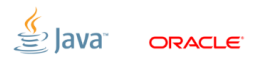

#### [Введение:](#page-2-0)  $\lambda$  samples code

#### <https://github.com/shipilev/jdk8-lambda-samples>

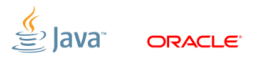

## [Введение:](#page-2-0) Мотивация

У нас много поводов менять код в JDK:

- введение лямбд существенно упрощает многие API
- введение default method'ов упрощает эволюцию библиотек
- введение статических методов в интерфейсах избавляет от мелких утильных классов

Нам важно первыми понаступать на грабли, перед тем, как давать фичи девелоперам.

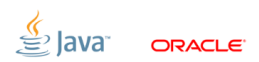

#### Point  $\lambda$ [-fications](#page-11-0)

<span id="page-11-0"></span>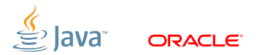

## Point  $\lambda$ [-fications:](#page-11-0) Everything is better with  $\lambda$

Многие места в библиотеке выглядели бы лучше:

- Iterable.forEach(Consumer<T>)
- Collection.removeIf(Predicate<E>)
- ThreadLocal.withInitial(Supplier<T>)
- Comparator.comparing(Function<T,U>)
- $\blacksquare$  Map.computeIfAbsent(K, Function<K, V>)
- AtomicInteger.updateAndGet(IntUnaryOperator)

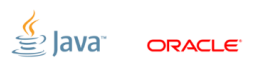

```
public final class M {
    final String first;
    final String last;
}
```
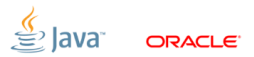

```
public final class M {
    final String first;
    final String last ;
}
```

```
Comparator \langle M \rangle m = new Comparator \langle M \rangle () {
   @Override public int compareTo (M m1 , M m2) {
        int v = m1. last. compareTo (m2. last);
        if (v := 0) {
             return v;
        } else {
             return m1. first . compareTo (m2. first );
        }
    }
```

```
public final class M {
    final String first;
    final String last;
}
```

```
Comparator <M> m = new Comparator <M>() {
   @Override public int compareTo (M m1 , M m2) {
       int v = m1. last. compareTo (m2. last);
       return (v != 0) ? v : m1.first.compareTo(m2.first)}
}
```

```
public final class M {
    final String first ;
    final String last;
}
```

```
Comparator < M> m = (m1, m2) -> {
    int v = m1. last. compareTo (m2. last);
    return (v := 0) ? v : m1. first. compareTo (m2. first);
}
```

```
public final class M {
     final String first ;
     final String last ;
}
Comparator \langle M \rangle m = (m1, m2) -> {
     int v = C. comparing (x \rightarrow x. last). compare (m1, m2);
     return (v \neq 0) ?
          v : C.\text{comparing}(x \rightarrow x.\text{first}).\text{compare}(m1, m2);}
```
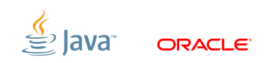

```
public final class M {
    final String first ;
    final String last ;
}
```

```
Comparator |M> m = C. comparing (x \rightarrow x. last)
                            . then Comparing (x \rightarrow x \text{. first});
```
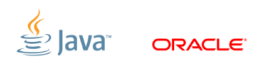

```
public class M {
    final String first ;
    final String last ;
    String getFirst () { return first; }
    String getLast() { return last; }
}
Component < M > m = C. comparing (M::getLast). thenComparing (M:: getFirst );
```
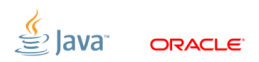

### Point  $\lambda$ [-fications:](#page-11-0) call for action

- в JDK уже порядочное количество таких точечных методов сейчас самое время добить остатки!
- если есть что-то, что было бы глупо упустить?

Пробуйте билды, пишите на: <lambda-dev@openjdk.java.net>

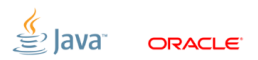

#### [Default methods](#page-21-0)

<span id="page-21-0"></span>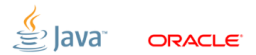

Backward compatibility:

- $\blacksquare$  compatiblity священная корова Java
- нельзя менять байткод, если это ломает приложения
- нельзя вводить новые идиомы, если это ломает ожидания
- нельзя даже поменять serialization form!
- нельзя менять публичный API, если это ломает приложения

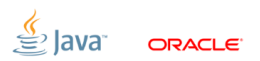

Нельзя так просто взять и добавить метод в интерфейс:

```
interface Collection <T> {
    /** @since 1.8 */
    void removeAll (Predicate <T> pred);
}
```
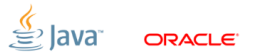

Нельзя так просто взять и добавить метод в интерфейс:

```
interface Collection <T> {
    /** @since 1.8 */
    void removeAll (Predicate <T> pred);
}
```
class GooAbbaCollection <T> implements Collection <T> { // compiling unmodified with JDK 8:

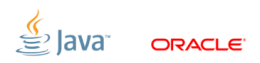

Нельзя так просто взять и добавить метод в интерфейс:

```
interface Collection <T> {
    /** @since 1.8 */
    void removeAll (Predicate <T> pred);
}
```
class GooAbbaCollection <T> implements Collection <T> { // compiling unmodified with JDK 8: FAIL // compiling unmodified with JDK 7:

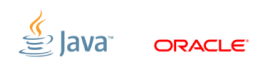

Нельзя так просто взять и добавить метод в интерфейс:

```
interface Collection <T> {
    /** @since 1.8 */
    void removeAll (Predicate <T> pred);
}
```
class GooAbbaCollection <T> implements Collection <T> { // compiling unmodified with JDK 8: FAIL // compiling unmodified with JDK 7: OK // ... running it then (and calling removeAll ):

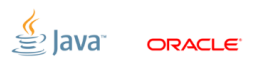

Нельзя так просто взять и добавить метод в интерфейс:

```
interface Collection <T> {
    /** @since 1.8 */
    void removeAll (Predicate <T> pred);
}
```
class GooAbbaCollection <T> implements Collection <T> { // compiling unmodified with JDK 8: FAIL // compiling unmodified with JDK 7: OK // ... running it then (and calling removeAll ): FAIL }

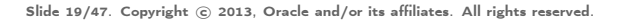

## [Default methods:](#page-21-0) решение

```
interface Collection <T> {
    /** @since 1.8 */
    default void removeAll (Predicate <T> pred) {
       // fallback implementation goes here
    }
}
class GooAbbaCollection <T> implements Collection <T> {
    // compiling unmodified with JDK 8: OK
    // compiling unmodified with JDK 7: OK
    // ... running it then (and calling removeAll ): OK
}
```
## [Default methods:](#page-21-0) свойства

```
interface Collection <T> {
    default void removeAll (Predicate <T> pred) { ... }
}
```
- default-методы (почти) ничем не отличаются от виртуальных
- вызываются invokeinterface
- видны через Reflection
- могут наследоваться
- всегда уступают место конкретным реализациям

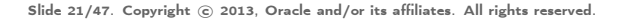

#### [Default methods:](#page-21-0) наследование

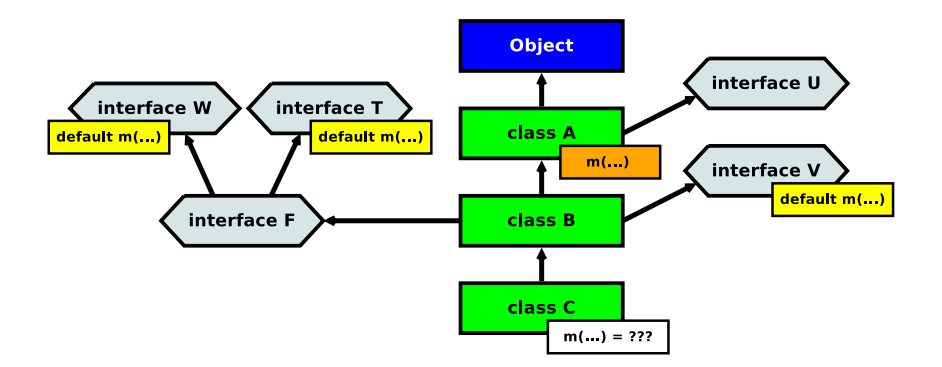

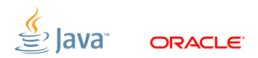

## [Default methods:](#page-21-0) наследование

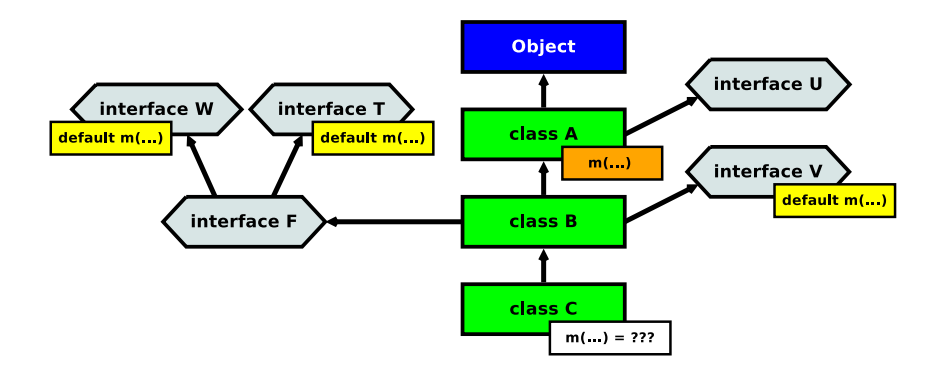

#### Всегда выигрывает конкретная реализация из иерархии классов.

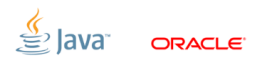

## [Default methods:](#page-21-0) abuse

- обеспечивают наследование поведения, а не состояния
- иногда используется для ограниченных trait-ов

```
interface Op {
    boolean isStateful ();
}
interface StatelessOp extends Op {
    default boolean isStateful() { return false; };
}
interface StatefulOp extends Op {
    default boolean isStateful() { return true; };
}
```
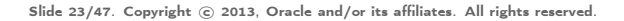

#### [Static methods](#page-33-0)

<span id="page-33-0"></span>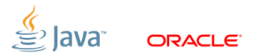

## [Static methods:](#page-33-0) симметрия

 $\Box$  обычный джавовый стиль: interface  $+$  utility class:

- $\Box$  Collection + CollectionUtils
- Predicate + Predicates  $\leftarrow$  в JDK 8?
- Function + Functions  $\leftarrow$  в IDK 8?

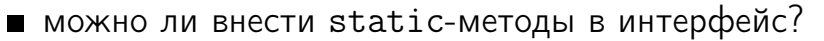

- уже есть static-константы
- default-методы уже вносят в интерфейсы instance-методы

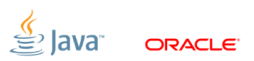

Slide 25/47. Copyright  $\odot$  2013, Oracle and/or its affiliates. All rights reserved.

...

# [Static methods:](#page-33-0) пример

```
позволяют тащить утилиты с собой
```
например, фабрики:

```
public interface Ticket {
    String qDublin ();
    static Ticket random () {
         return () -> "toDublin";
    }
}
assertEquals (" toDublin ",
               Ticket . random (). qDublin ());
```
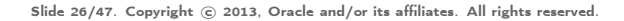

#### [Streams](#page-36-0)

<span id="page-36-0"></span>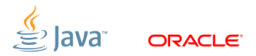

## [Streams:](#page-36-0) Мотивация

Зачем нам какие-то Stream'ы, когда и так всё хорошо?

```
public void printGroups (List < People > people ) {
   Set < Group > groups = new HashSet < >();
   for (Person p : people) {
       if (p.getAge() > = 65)groups .add (p. getGroup ());
   }
   List <Group > sorted = new ArrayList <> (groups);
   Collections . sort ( sorted , new Comparator <Group >() {
       public int compare (Group a, Group b) {
            return Integer . compare (a. getSize () , b. getSize ())
        }
   });
   for (Group g : sorted)
       System.out.println(g.getName());
}
```
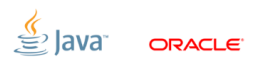

## [Streams:](#page-36-0) Мотивация

Было бы круто не городить километры одинакового кода:

```
public void printGroups (List < People > people ) {
    people . stream ()
       . filter (p \rightarrow p \cdot getAge() > 65). map (p \rightarrow p \cdot getGroup(). distinct ()
       . sorted ( comparing (g -> g. getSize ())
       f. forEach(g \rightarrow System.out.println(g.getName));
}
```
Ещё хочется:

работа со стандартными классами параллелизм?

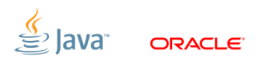

Большинство кода укладывается в простой паттерн:

source

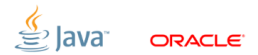

Большинство кода укладывается в простой паттерн:

 $source \rightarrow op$ 

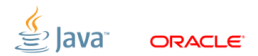

Большинство кода укладывается в простой паттерн:

#### $source \rightarrow op \rightarrow op$

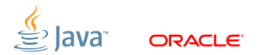

Большинство кода укладывается в простой паттерн:

$$
source \rightarrow op \rightarrow op \rightarrow op \rightarrow
$$

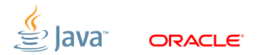

Большинство кода укладывается в простой паттерн:

#### $source \rightarrow op \rightarrow op \rightarrow op \rightarrow gangnamstyle$

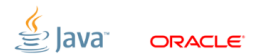

Большинство кода укладывается в простой паттерн:

$$
source \rightarrow op \rightarrow op \rightarrow op \rightarrow sink
$$

- «sources»: collections, iterators, channels, ...
- «operations»: filter, map, reduce, ...
- «sinks»: collections, locals, ...

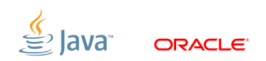

#### [Streams:](#page-36-0) sources

использовать стандартные классы как источники?

- $\blacksquare$  + классы, которые ещё не написаны
- $+$  классы, написанные пользователями
- Collection не подходит
	- не всё же сначала в коллекцию заворачивать?
- $\blacksquare$  Iterable не подходит
	- адовы проблемы с последовательными итераторами
	- методы для операций пачкают интерфейс
- Stream подходит
	- отдельная штука с нужной нам семантикой
	- $\blacksquare$  «пачкаем» классы только методом  $\texttt{stream}()$

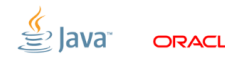

## [Streams:](#page-36-0) Stream

- $\blacksquare$  Stream  $=$  «sequence of elements»
- операции над Stream обычно порождают другой Stream
- выполнение операций отложено до последнего
- не мутирует источник
- одноразовый

```
public void printGroups (List < People > people ) {
   Stream < People > s1 = people.stream ();
   Stream < People > s2 = s1. filter (p \rightarrow p \cdot getAge() > 65);
   Stream < People > s3 = s2.\mapsto(p \rightarrow p.\getGroup());
   Stream < People > s4 = s3.distinct();
   Stream < People > s5 = s4. sorted (comparing (g -> g. getSize());
   s5. forEach (g -> System. out. println (g. getName());
}
```
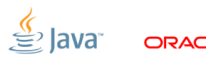

### [Streams:](#page-36-0) Stream Sources

коллекции:

List<T> list; Stream<T> s = list.stream();

- генераторы: Stream<Integer>  $s =$ Streams.generate(() ->  $x++$ );
- утилиты:  $Stream < Integer > s = Stream.intRange(0, 100);$

 $\blacksquare$  etc:

BufferedReader r; Stream<String> s = r.lines();

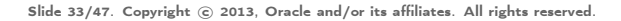

## [Streams:](#page-36-0) Operations

- операции описывают действия над потоком
- два главных типа:
	- 1. *intermediate*: Stream  $\rightarrow$  Stream
	- 2.  $terminal:$  Stream  $\rightarrow$  PROFITI

```
public void printGroups (List < People > people ) {
   Stream < People > s = people.setream();
   Stream < People > s1 =
      s. filter (p \rightarrow p \cdot getAge() > 65). map (p \rightarrow p \cdot getGroup(). distinct ()
       sorted (comparing (g \rightarrow g.getSize())s1. forEach (g -> System. out. println (g. getName());
}
```
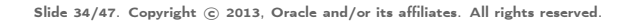

### [Streams:](#page-36-0) Sinks

терминальные операции дают результат

в зависимости от того, что уже в наборе операций:

- 1. вычисляют lazily или eagerly
- 2. параллельно или последовательно

 $\blacksquare$  главные sink'и:

- 1.  $reducers$ : reduce, findFirst/Any, all/none/anyMatch
- 2. *collectors*: сложить в коллекцию
- 3.  $for Each$ : сделать действие над каждым элементом
- 4.  $iterator$ : вытаскивать результаты по одному

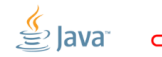

#### [Streams:](#page-36-0) Sinks/Reducers

берут поток и дают некоторый скаляр: int s = intRange(0, 100).reduce( $(x, y)$  ->  $x + y$ );

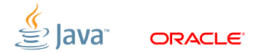

## [Streams:](#page-36-0) Sinks/Reducers

берут поток и дают некоторый скаляр: int s = intRange(0, 100).reduce( $(x, y)$  ->  $x + y$ );

некоторые отдают Optional<T>, чтобы отличать пустоту: Optional<Integer> o = stream.reduce $((x, y) \rightarrow x + y)$ ; Integer  $i =$ stream.reduce(0,  $(x, y) \rightarrow x + y$ );

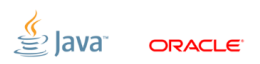

## [Streams:](#page-36-0) Sinks/Collectors

складывают содержимое потока (в коллекцию):

```
List<Integer> list =
  intRange (0 , 100). collect ( Collectors . toList ())
```
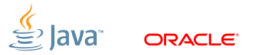

# [Streams:](#page-36-0) Sinks/Collectors

складывают содержимое потока (в коллекцию):

```
List<Integer> list =
  intRange (0, 100). collect (Collectors. toList ())
```
могут принимать сложные коллекции с постпроцессингом: Map < Integer , Integer > map = Streams . intRange (0 , 1000). collect ( Collectors . toConcurrentMap (  $(k)$  -> k % 42, Functions . identity () , Collectors . lastWinsMerger () ) );

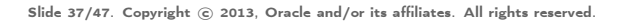

## [Streams:](#page-36-0) Sinks, forEach/iterator

делают действие над каждым элементом потока: Streams.intRange(0, 100) .forEach(System.out::println);

можно вытаскивать элементы из потока по очереди: Iterator<Integer> = Streams.intRange(0, 100).iterator();

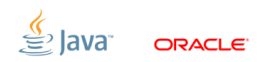

#### [Streams:](#page-36-0) Lazy vs. Eager

#### **Lazy: тянет элементы из источника по одному**  $\blacksquare$  iterator

#### **E** Eager: обрабатывает весь поток разом

- почти все reducer'ы
- почти все collector'ы
- $\blacksquare$  for Each

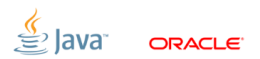

### [Streams:](#page-36-0) Short-circuting

- некоторые операции могут «бросить» поток на лету
- даже в eager-режиме!
- получают смысл операции над бесконечными потоками

#### примеры: findFirst, findAny

int  $v =$  Stream.generate  $(() \ge$   $x++)$ .findFirst $($ );

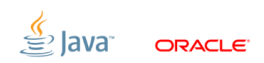

#### [Streams:](#page-36-0) parallelism

- большая часть источников хорошо бьётся на части
- большая часть операций хорошо параллелизуема
- библиотека делает всю работу за нас
- «под капотом» используется ForkJoinPool
- но: нужно эксплицитно просить библиотеку

```
int v = list .parallelStream ()
               . reduce ( Math :: max )
               . get ();
```
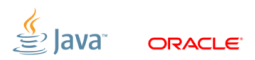

# [Streams:](#page-36-0) explicit parallelism

- Q: Почему не имплицитно?
- A: Выигрыш от параллелизации сильно зависит от:
	- $\blacksquare$   $N$  количества элементов в источнике
	- $\Box$   $Q$  стоимости операции над одним элементом
	- $\blacksquare$   $P$  доступного паралеллизма на машине
	- $\blacksquare$   $C$  количества конкуррентных клиентов

Точно знаем только  $N$ . Неплохо представляем себе  $P$ . Умеем худо-бедно справляться с  $C$ .  $Q$  очень сложно оценить.

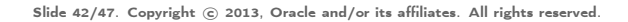

#### [Streams:](#page-36-0) демо

## Parallel vs. Sequential

#### [https://github.com/shipilev/jdk8-lambda-samples/blob/](https://github.com/shipilev/jdk8-lambda-samples/blob/internal/src/main/java/com/oracle/streams/SeqParBench.java) [internal/src/main/java/com/oracle/streams/SeqParBench.](https://github.com/shipilev/jdk8-lambda-samples/blob/internal/src/main/java/com/oracle/streams/SeqParBench.java) [java](https://github.com/shipilev/jdk8-lambda-samples/blob/internal/src/main/java/com/oracle/streams/SeqParBench.java)

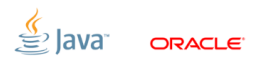

## [Ресурсы](#page-60-0)

<span id="page-60-0"></span>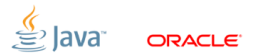

## [Ресурсы:](#page-60-0) Полезные ссылки

- Project Lambda: <http://openjdk.java.net/projects/lambda/>
- Binary builds: <http://jdk8.java.net/lambda>
- **Mailing list:** <lambda-dev@openjdk.java.net>
- Talk samples: <https://github.com/shipilev/jdk8-lambda-samples>

## [Backup](#page-62-0)

<span id="page-62-0"></span>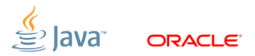

# [Backup:](#page-62-0) performance model

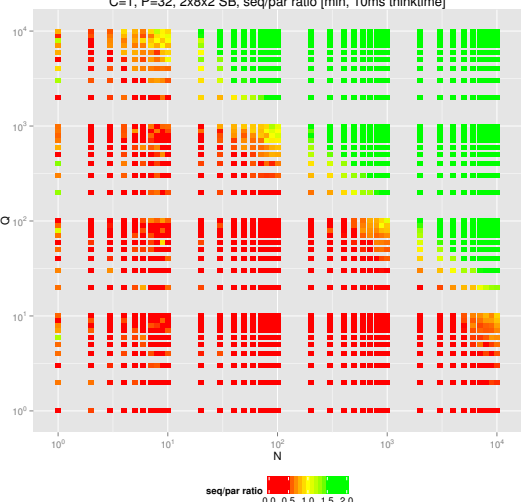

C=1, P=32, 2x8x2 SB, seq/par ratio [min, 10ms thinktime]

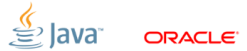